# **Foreman - Feature #17490**

## **No way to see foremans current running tasks**

11/25/2016 10:21 AM - Guido Günther

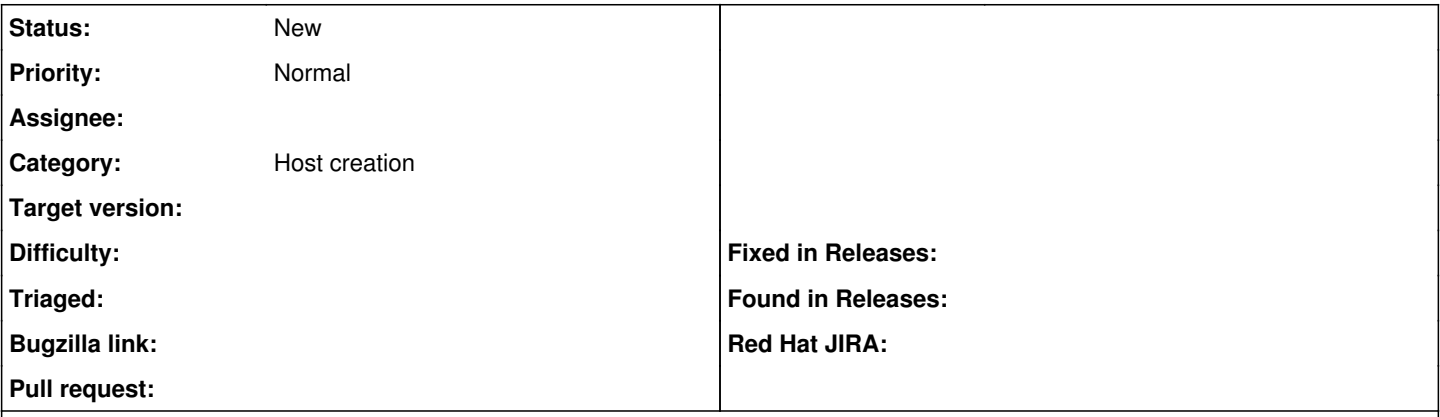

## **Description**

For a single "new host" step the user has a nice view what is currently happening and what is going to happen (vm creation, DNS, DHCP, REALM, ..) but when several people and API request run in parallel theres no overview what work foreman still needs to do.

It would be nice to have an overview of this backlog somehow like the audit log but for already scheduled but not yet completed events.

Extra nice would be an API to query this.

## **History**

#### **#1 - 11/25/2016 10:24 AM - Dominic Cleal**

*- Subject changed from No way to see foremans current backlog to No way to see foremans current running tasks*

*- Category changed from Web Interface to Host creation*

#### **#2 - 11/25/2016 10:55 AM - Guido Günther**

Just to be sure:

- host deletion
- config management runs via remote execution

but host creation would be awesome already.